# Machine Learning for Isabelle/HOL

*This work was supported by the project AI&Reasoning (reg. no. CZ.02.1.01/0.0/0.0/15\_003/0000466).*

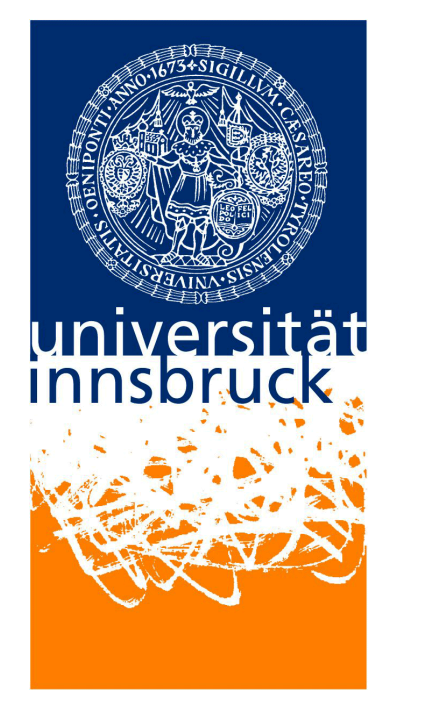

Yutaka Nagashima University of Innsbruck Czech Technical University

#### **git clone https://github.com/data61/PSL**

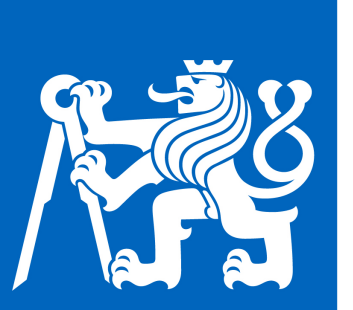

**CZECH INSTITUTE OF INFORMATICS ROBOTICS AND** CYBERNETICS **N PRAGUE** 

## Contents

**CADE2017**

**CICM2018**

**ASE2018**

**ML201<sup>6</sup>**

- Part I: Machine Learning for Isabelle/HOL
	- PSL (Proof Strategy Language)
	- PaMpeR (Proof Method Recommendation)
	- PGT: (Proof *G*oal Transformer)
- Part II: Isabelle/ML
- **Exercises**

**https://github.com/data61/PSL**

# Isabelle/HOL before PSL

**proof goal context**

**tactic / sub-tool**

**error-message**

 $10<sup>H</sup>$ 

. sapel

ine, that what <sup>3-goal!</sup>  **It's blatantly clear You stupid machine, that what I tell you is true (Michael Norrish)**

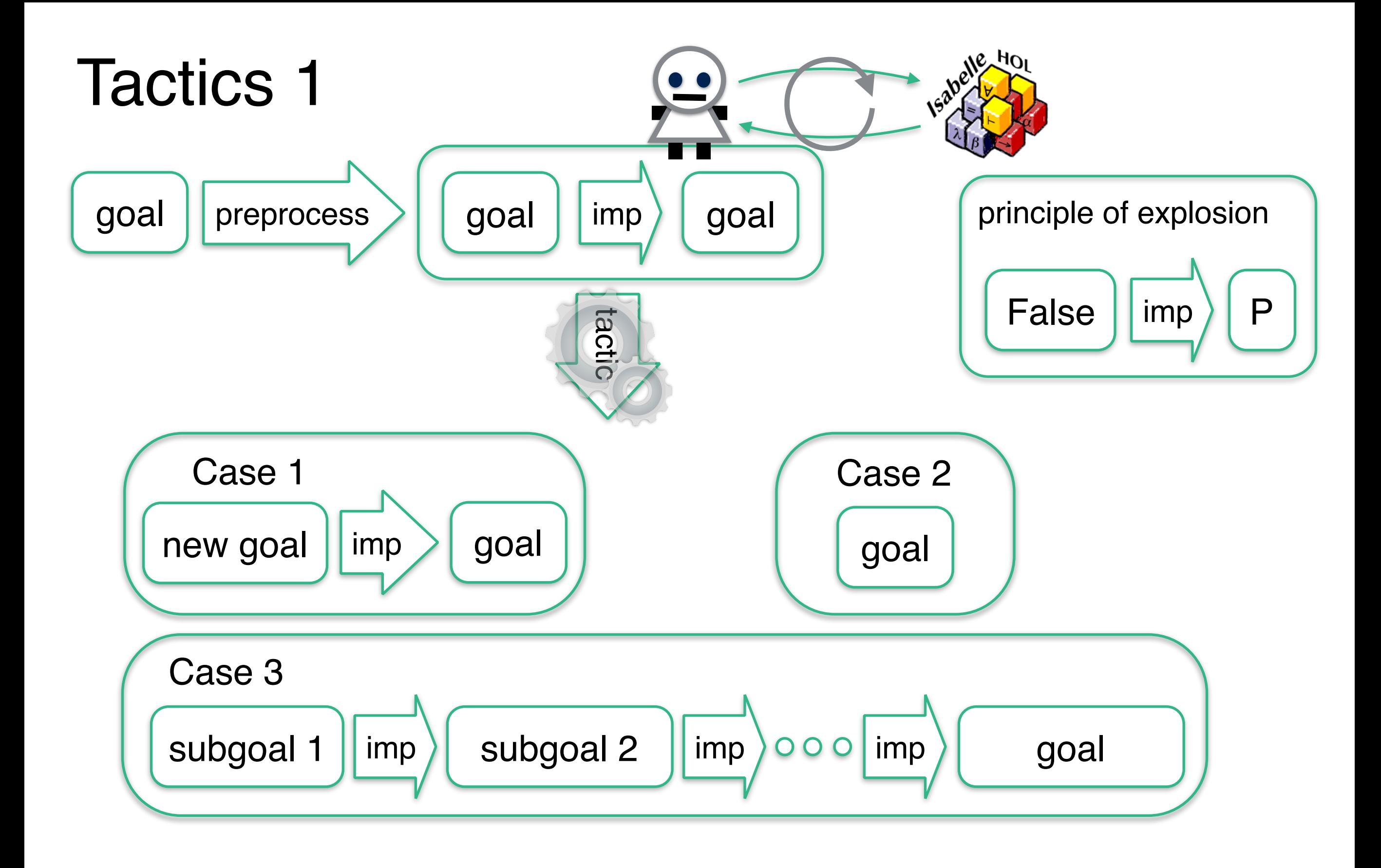

### Tactics 2

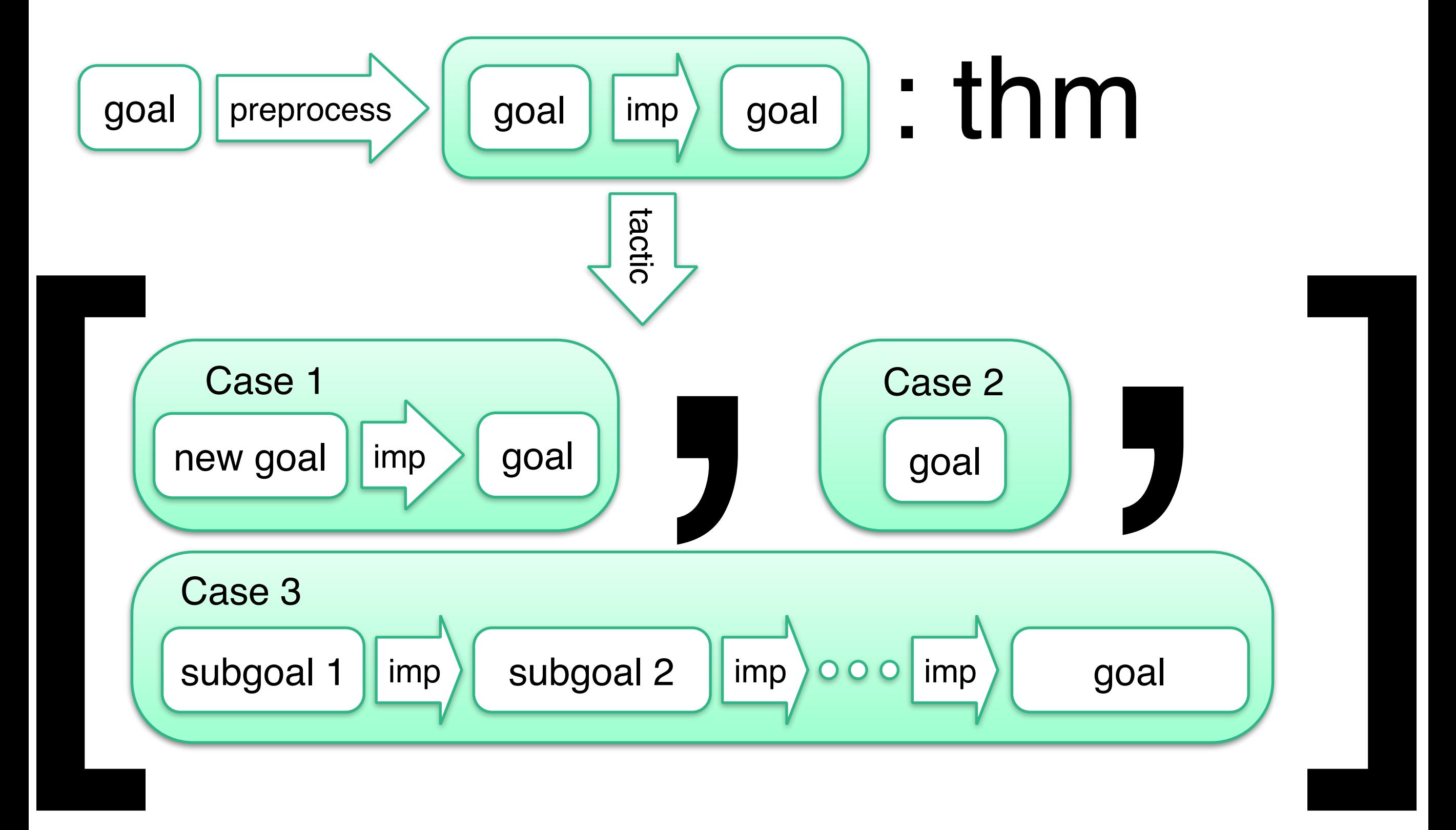

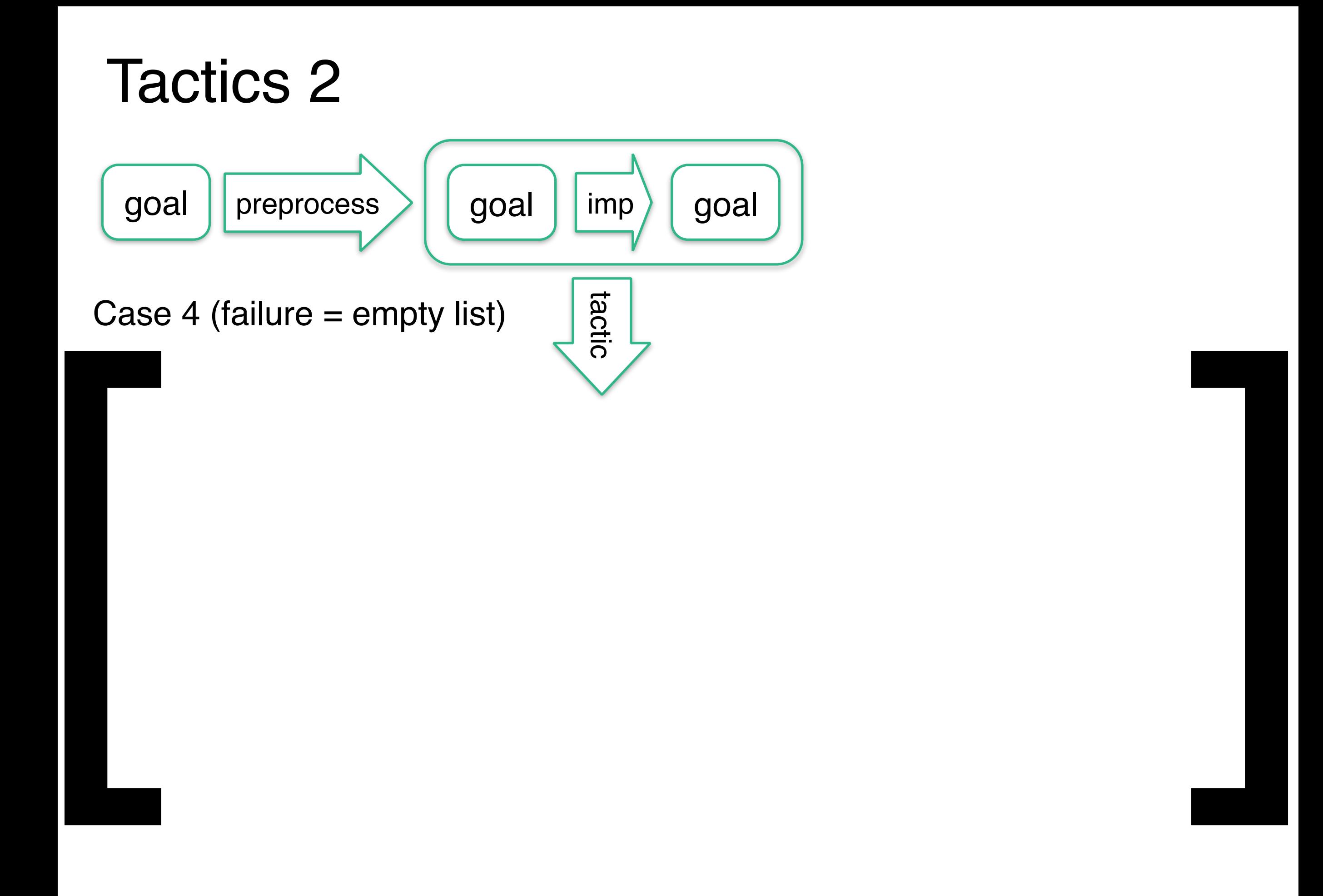

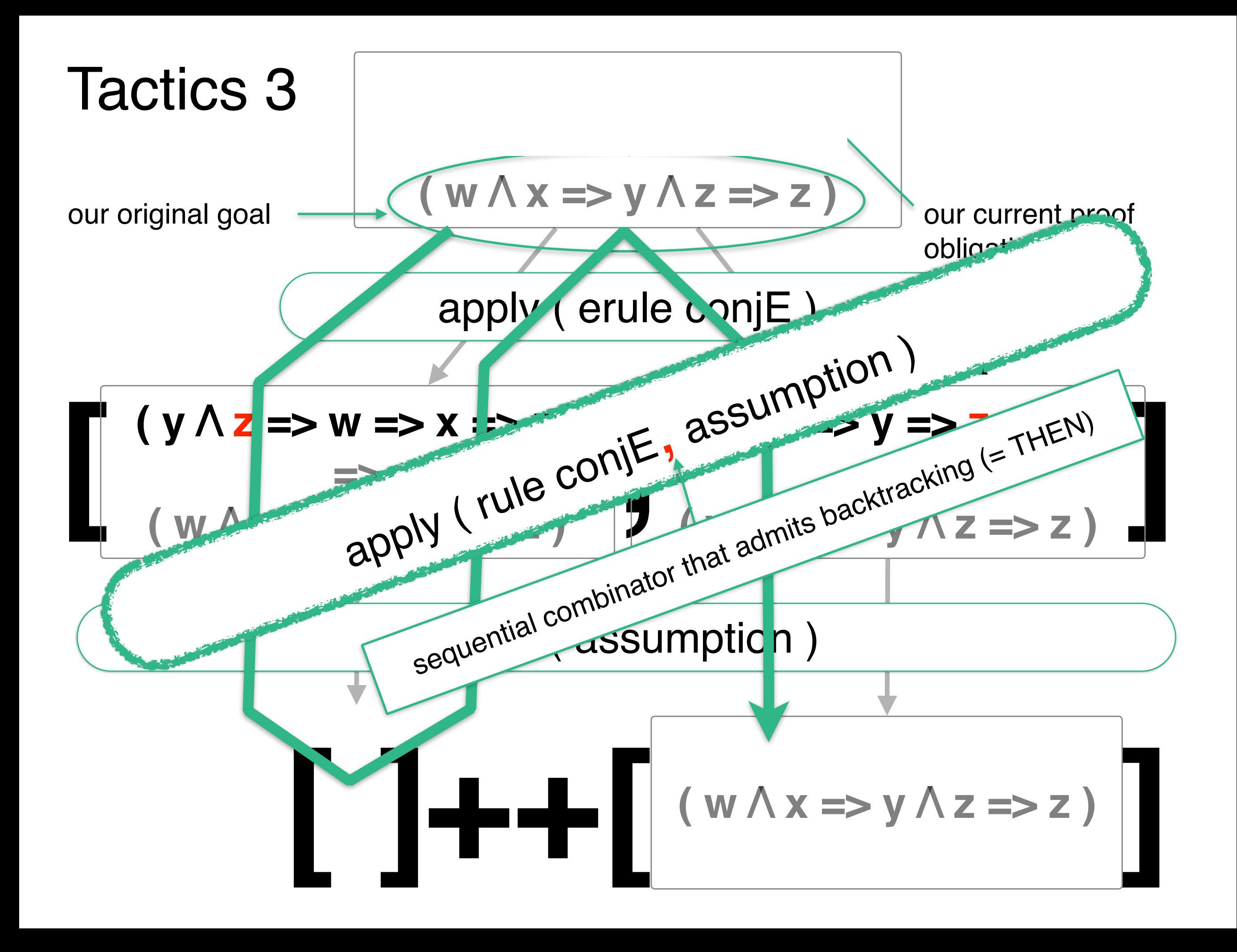

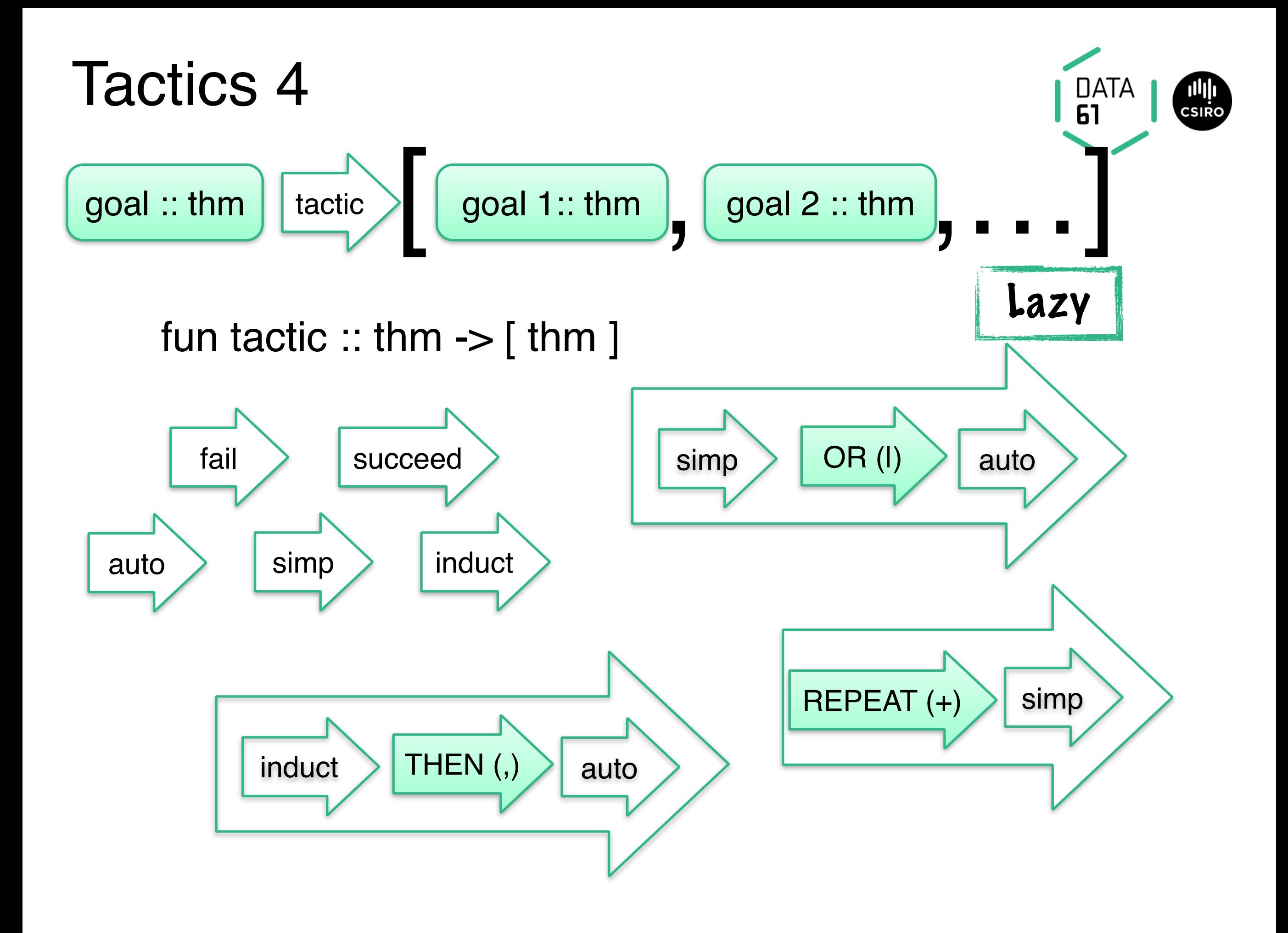

(InductA ++ InductB ++ …) THEN auto THEN is\_solved strategy  $DInd = Then$  [Dynamic(Induct), Auto, IsSolved] Prove "map f (sep x xs) = sep (f x) (map f xs)" using **PSL**

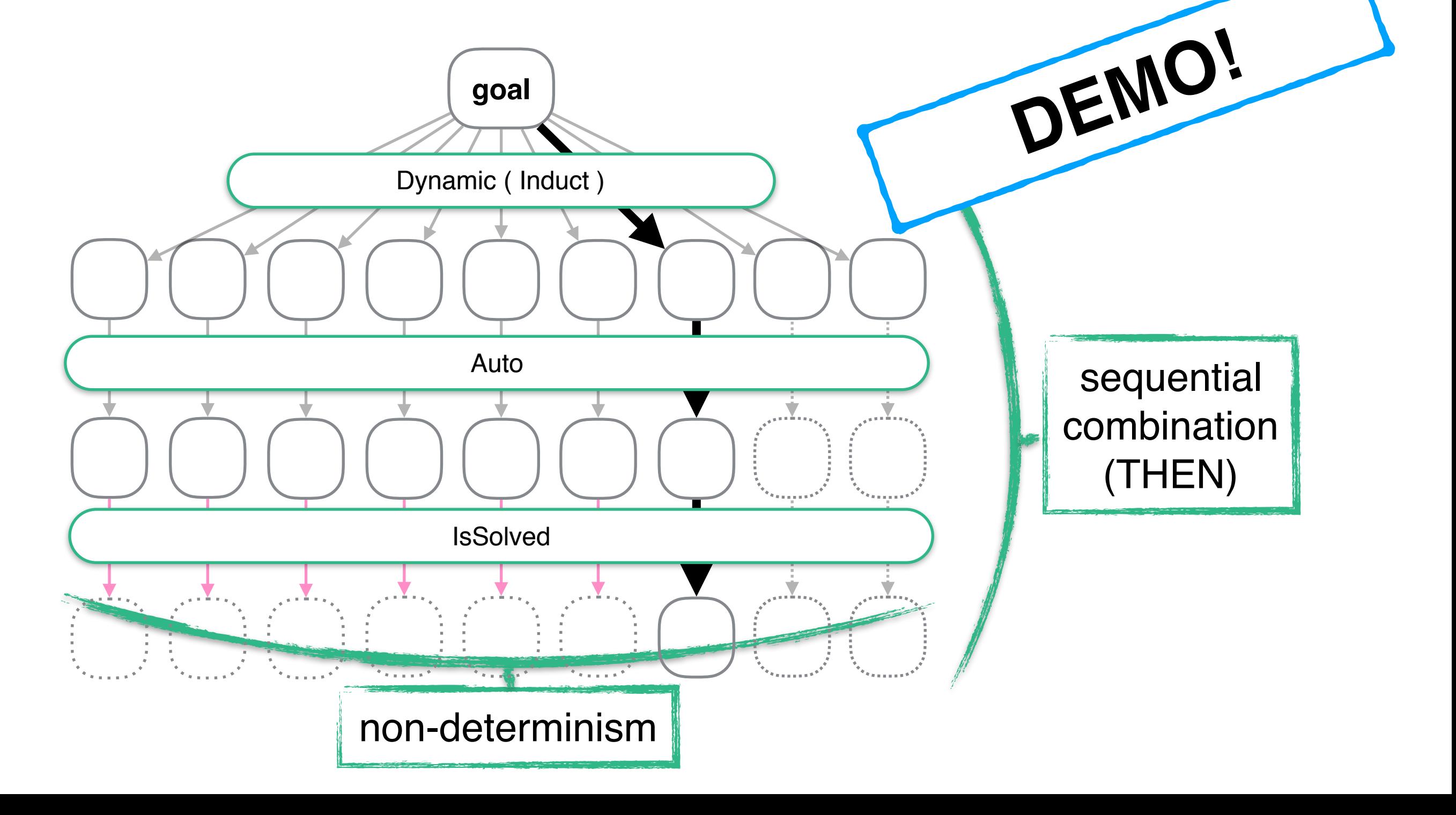

#### try\_hard: the default strategy

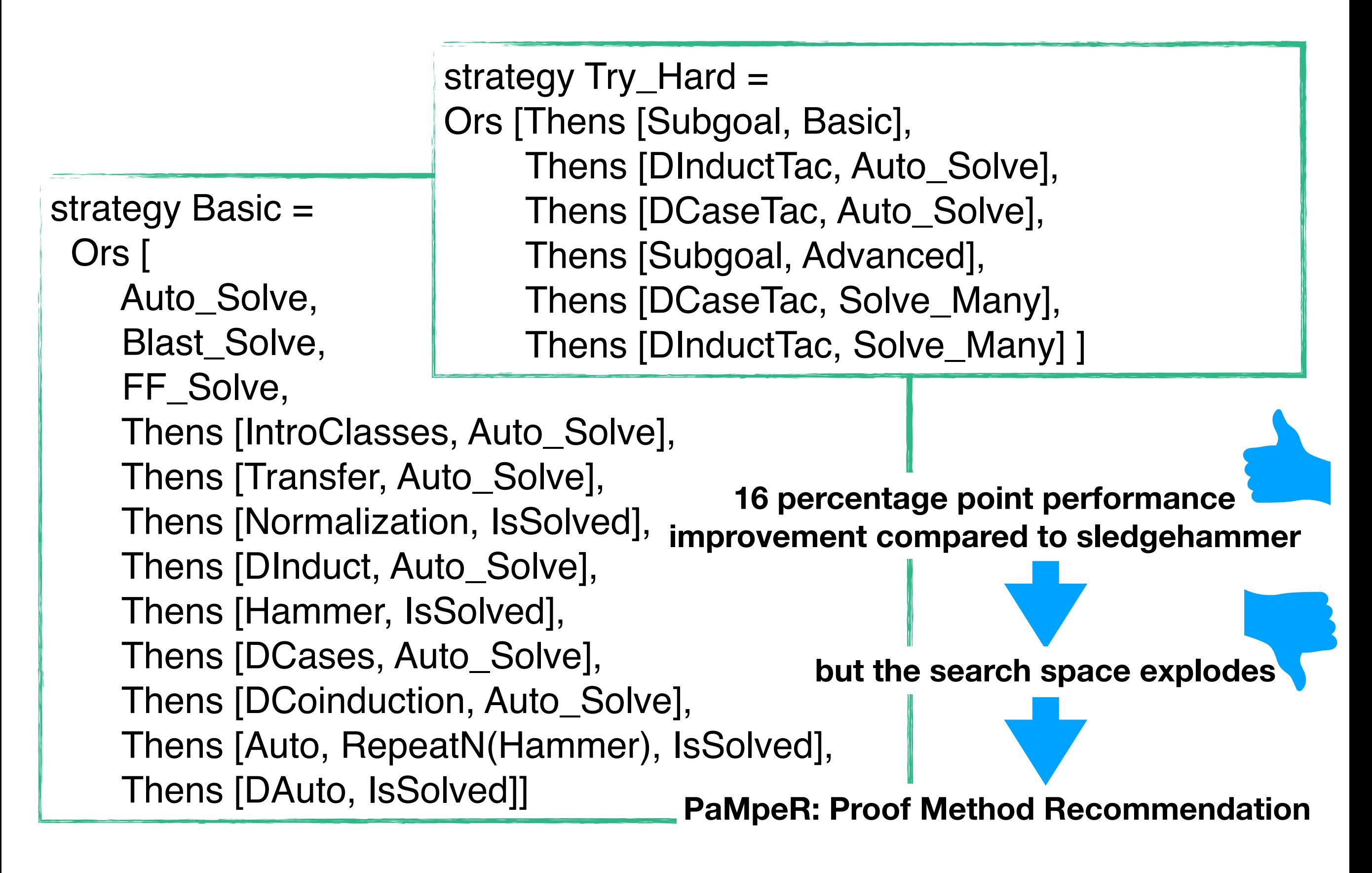

### Class imbalance for tactic usage

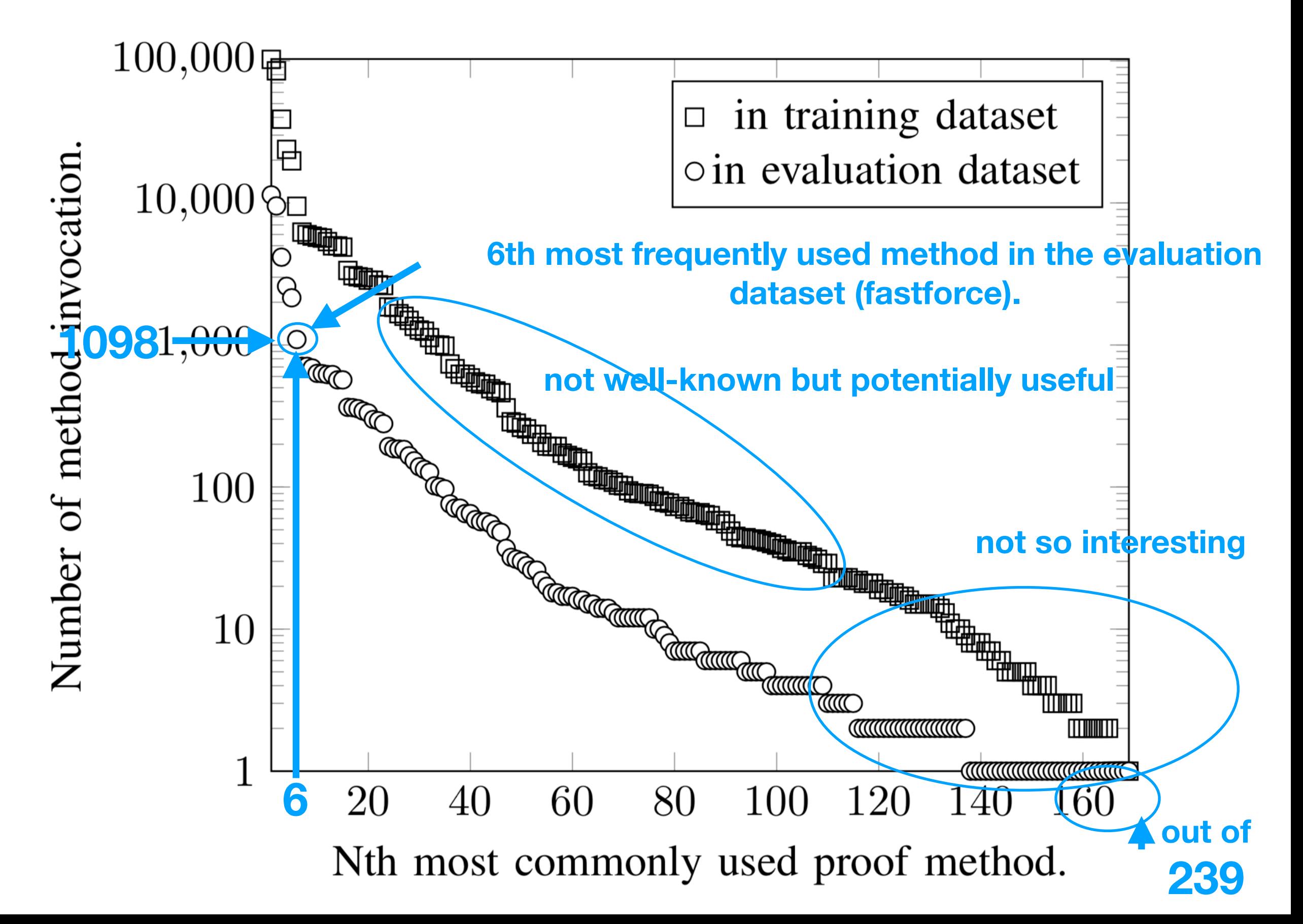

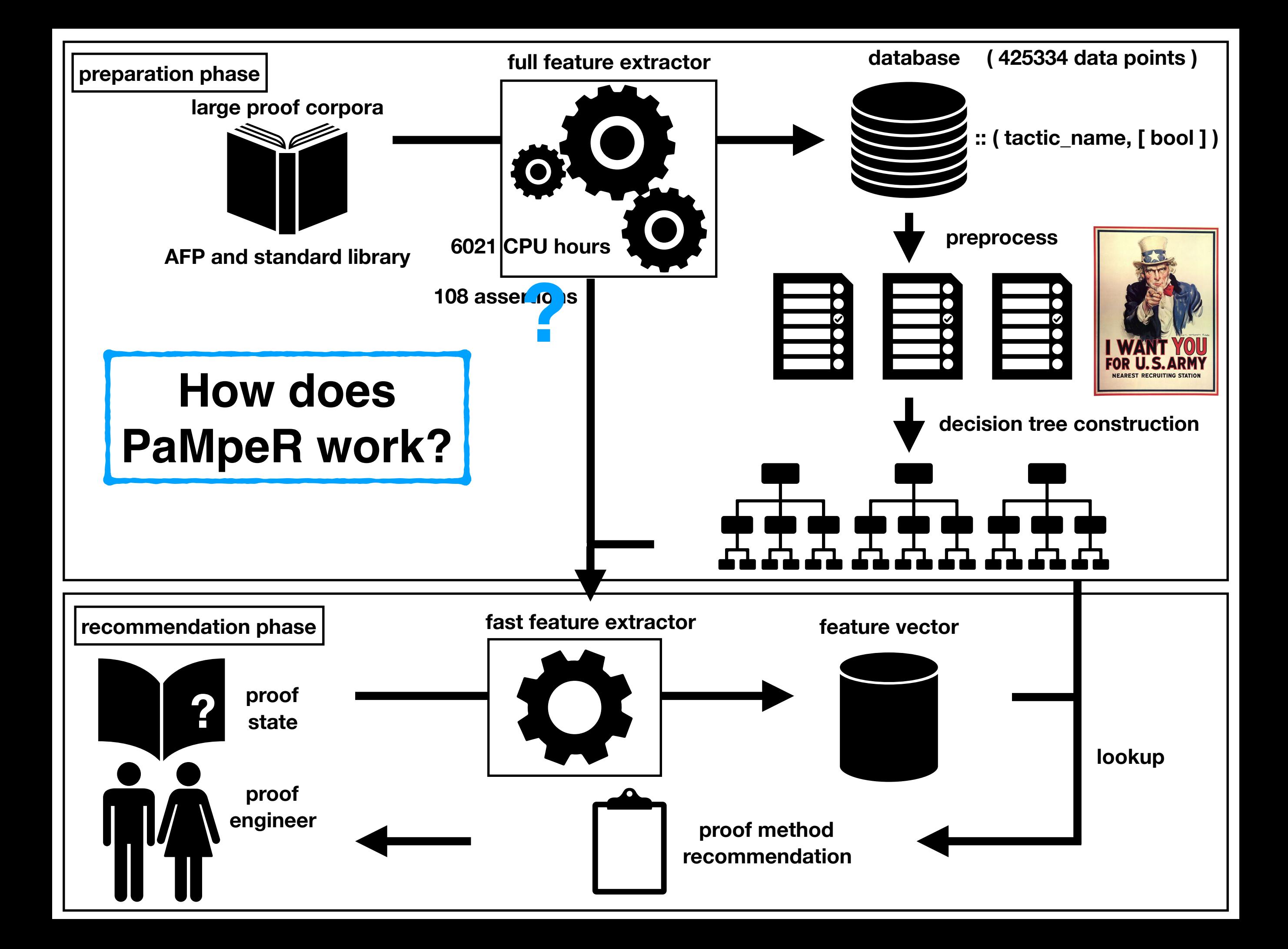

Feature extractor? fun sep::"'a  $\Rightarrow$  'a list  $\Rightarrow$  'a list" where<br>"sep a [] = []" | "sep a  $[] = []$ "  $sep a [x] = [x]$ "  $\sec$  Sep a (x#y#zs) = x # a # sep a ( $\frac{1}{2}$ #Zs)"

**automatically proves and saves many auxiliary lemmas in the context sep.simps, sep.induct, sep.elims, etc.**

#### **Lemma** "map f (sep  $x$   $xs$ ) = sep (f  $x$ ) (map f  $xs$ )"

**assertion 27: if the outermost constant is the HOL equality? assertion 32: if the outermost constant is the HOL existential quantifier? assertion 93: if the goal has a term of type "real"?**

assertion 10: the context has a related recursive simplification rule? assertion 58: the context has a constant defined with the "fun" keyword

**[…,1,…,1,…0,…,1,…0,…] resulting feature vector: 10th 27th 32nd 58th 93rd**

### Coincidence rates of PaMpeR

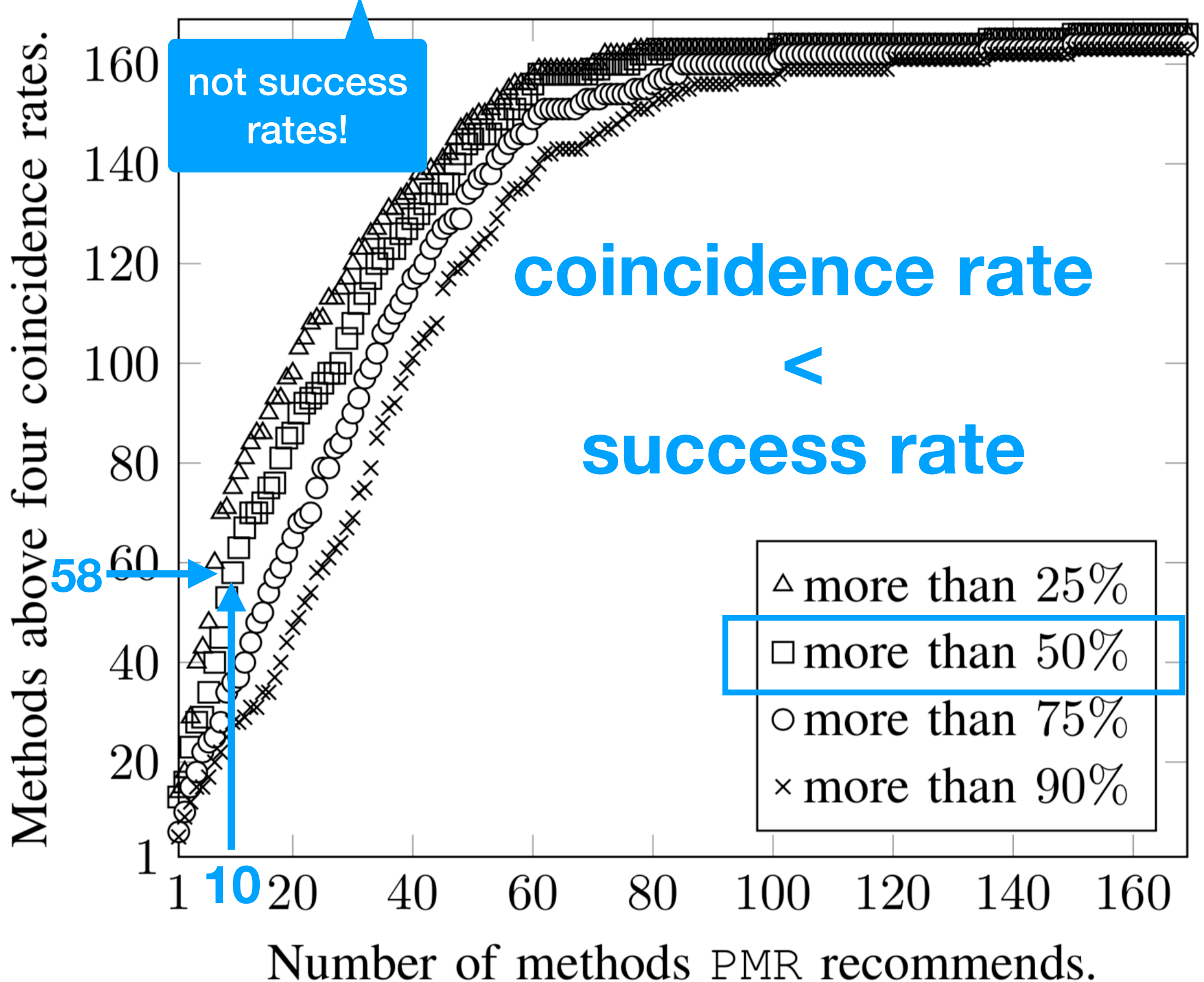

# Success story

#### **High coincidence rates for specialized proof methods**

**despite the severe class imbalance.**

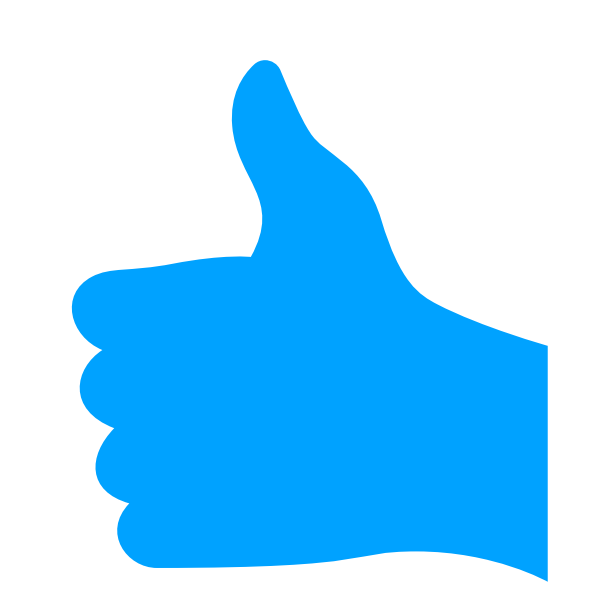

# Too good to be true?

#### **PaMpeR's feature extraction can be slow.**

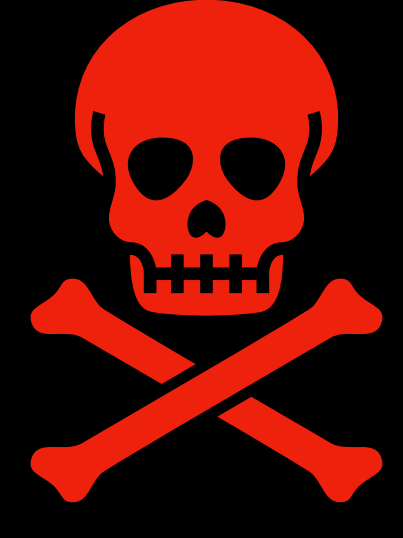

**Some specialized methods are rarely useful.**

**Arguments of proof methods?**

**How to state proof goals, so that Isabelle methods can work effectively?**

# PSL with PGT

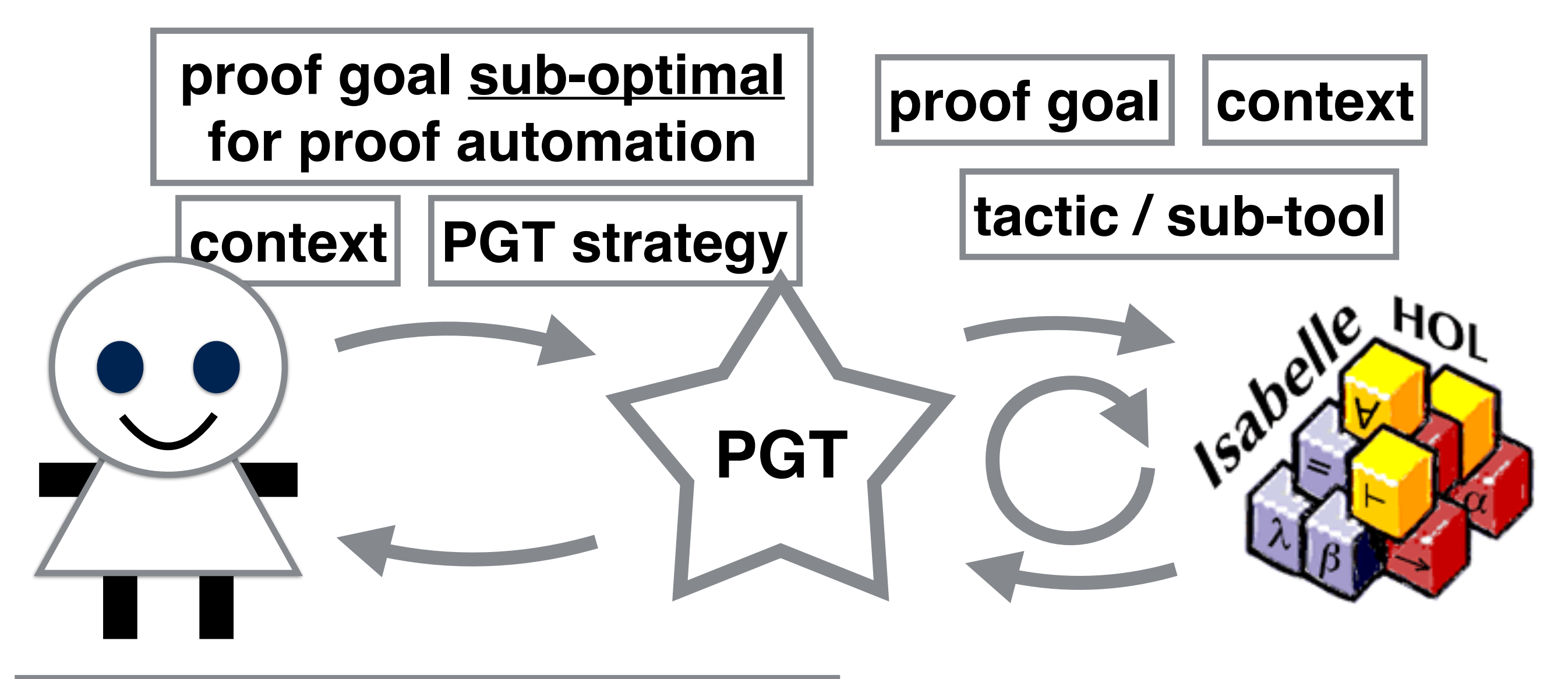

**proof for the original goal, and auxiliary lemma optimal for proof automation**

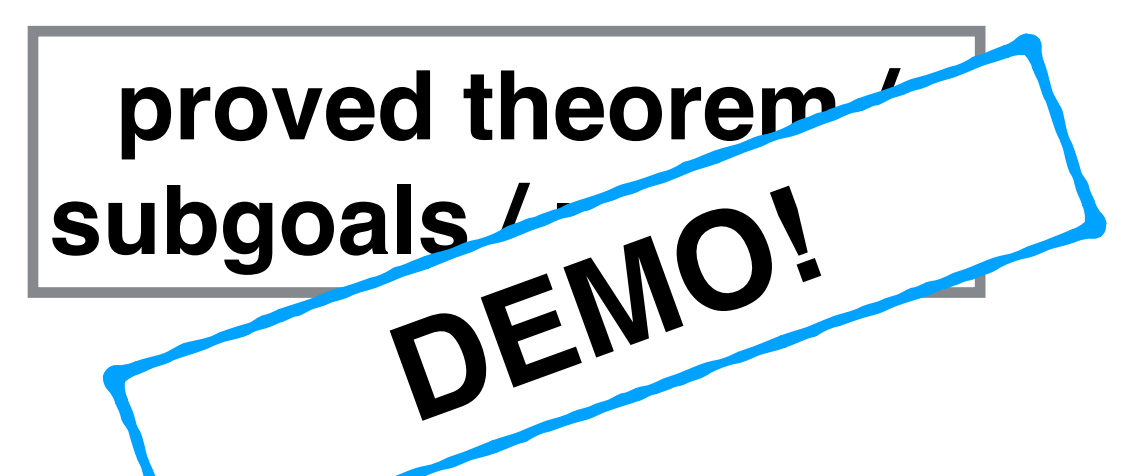

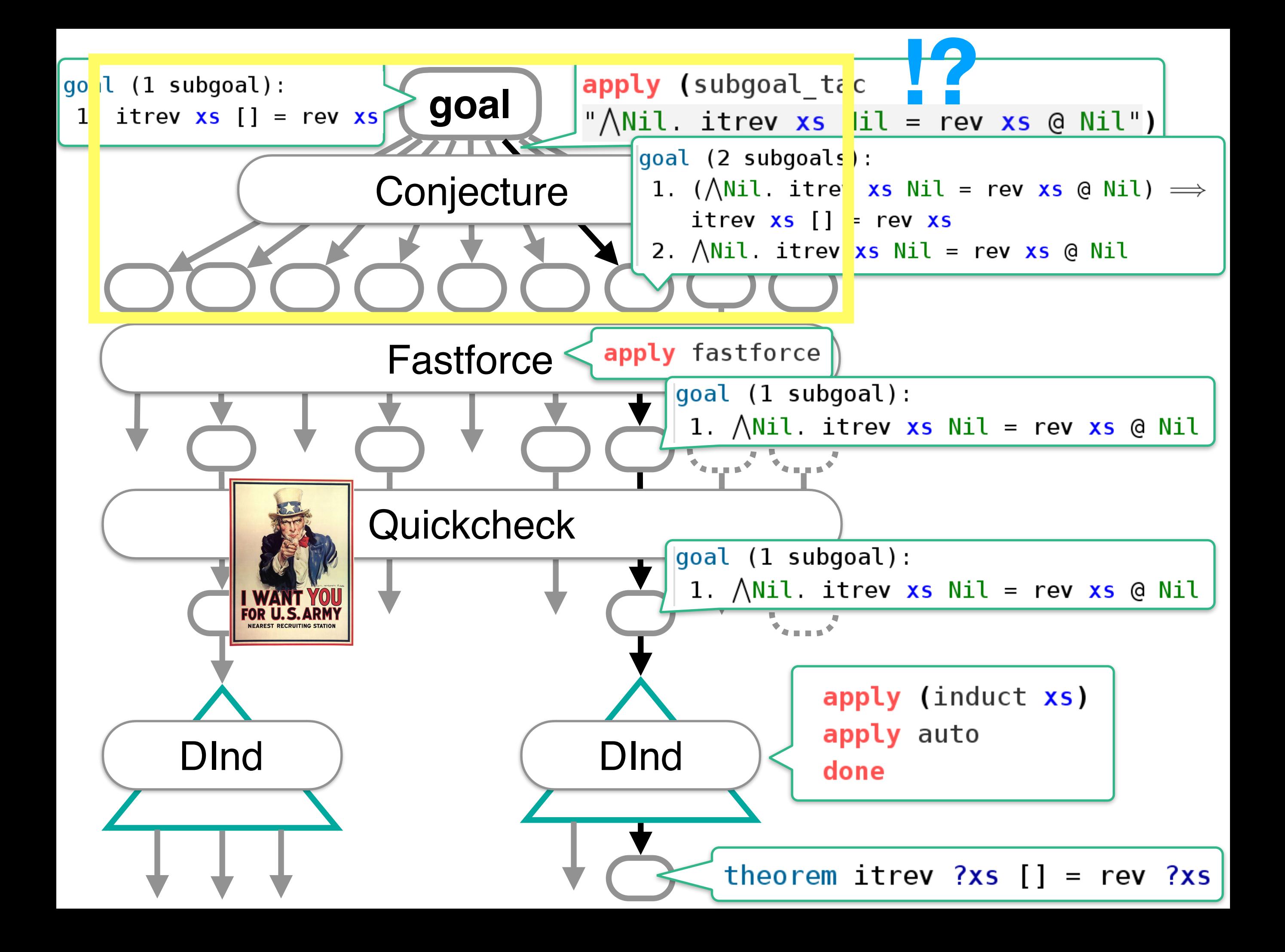

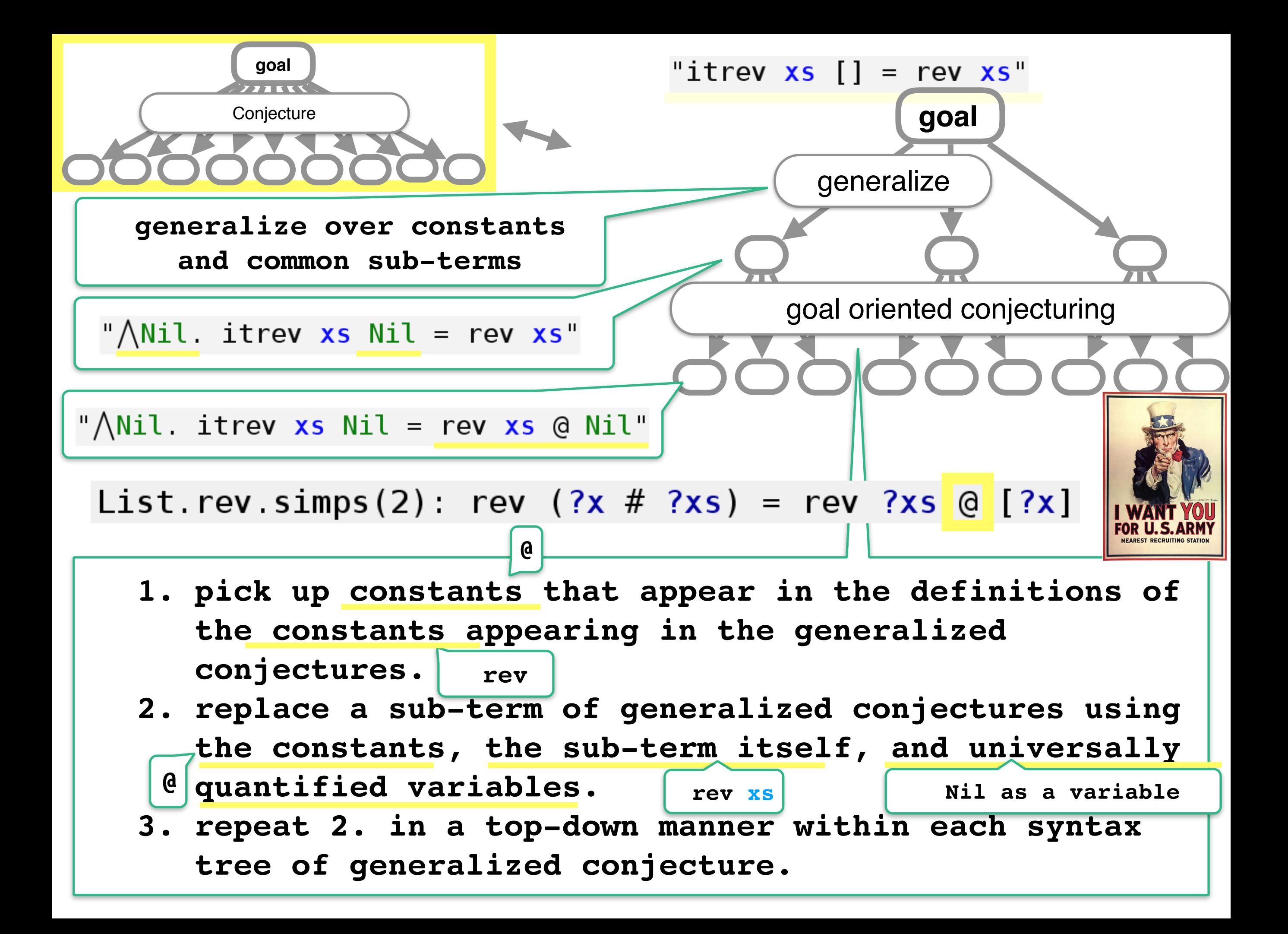

### **5 min. break**

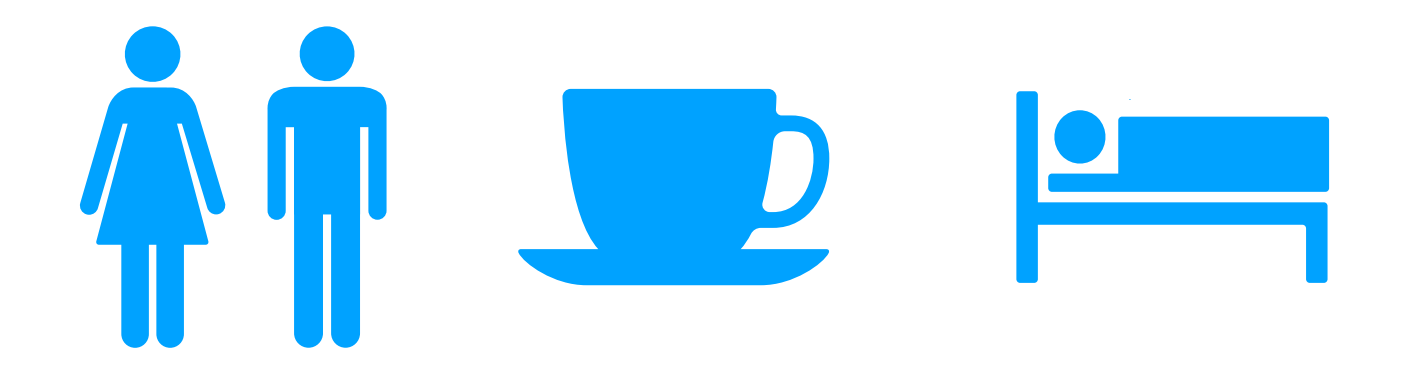

#### **Next session is about Isabelle/ML**

**(I assume you know the basics of Haskell, such as monads, applicatives, and functors.)**

# Haskell vs (Isabelle/)ML

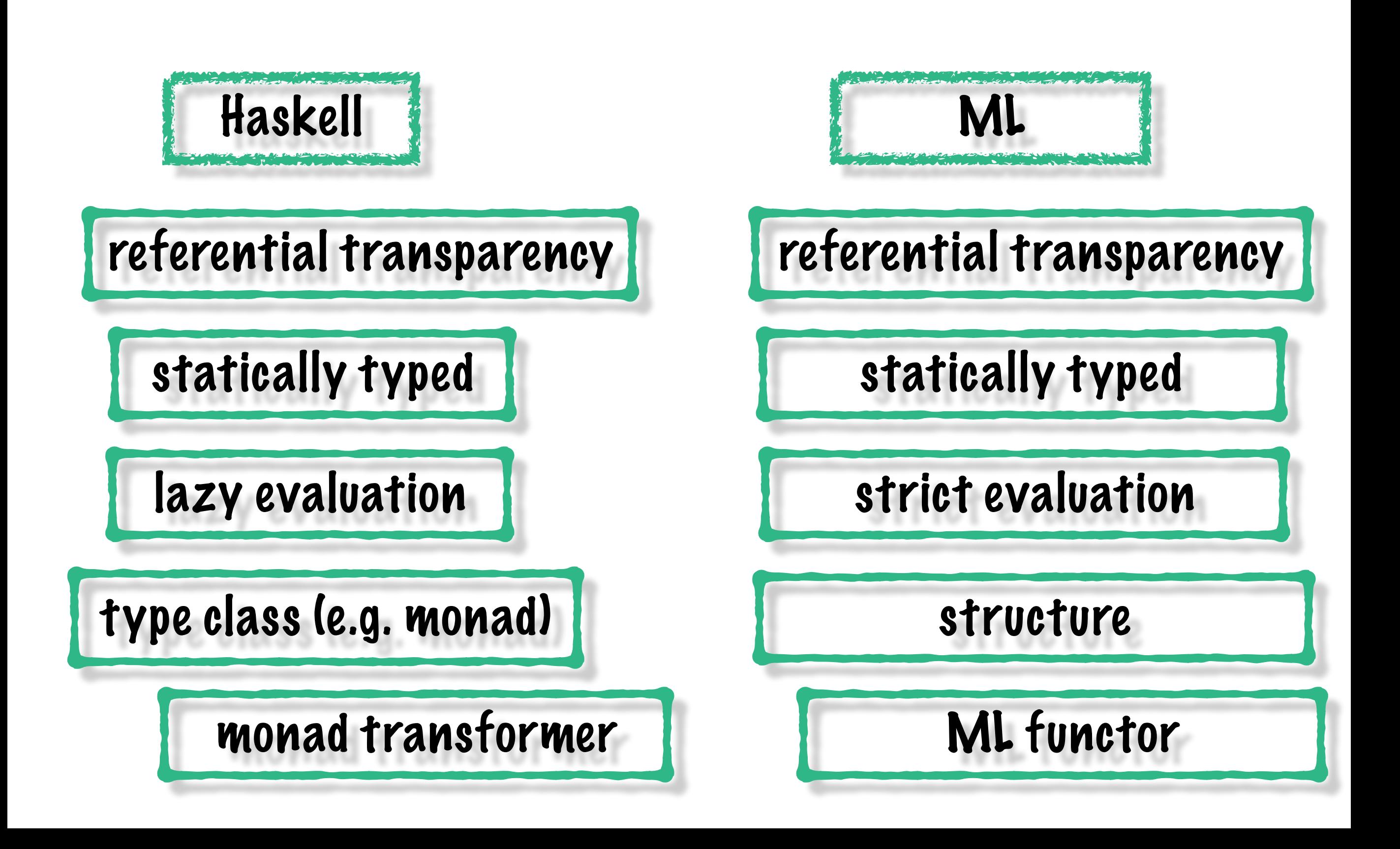

### Isabelle/HOL architecture

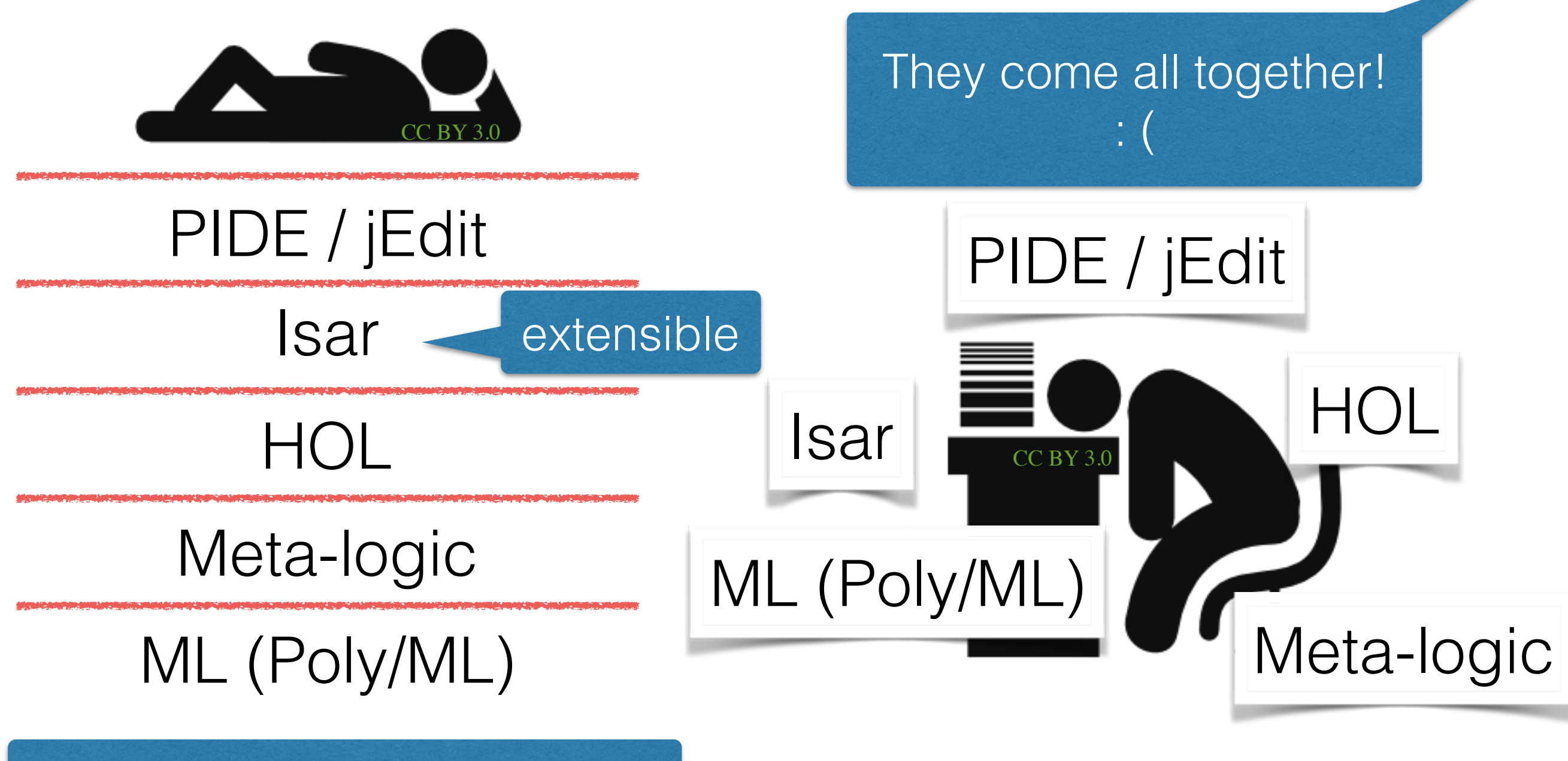

You can access all the layers! : )

## Where/Whom to ask for help

### The Isabelle/Isar Implementation

by Makarius Wenzel

### ML for the working programmer

by Laurence C. Paulson (open access)

#### The Isabelle Cookbook (outdated)

A Gentle Tutorial for Programming on the ML-Level of Isabelle (draft) by Christian Urban

### Isabelle mailing list CCBY3.0

https://lists.cam.ac.uk/pipermail/cl-isabelle-users/index.html

### The Isabelle/Isar Reference Manual

Makarius Wenzel

#### Isabelle/HOL itself

Jump to the definition with Ctrl+click. Isabelle's source code is mostly self-explanatory.

IRC channel #isabelle on freenode

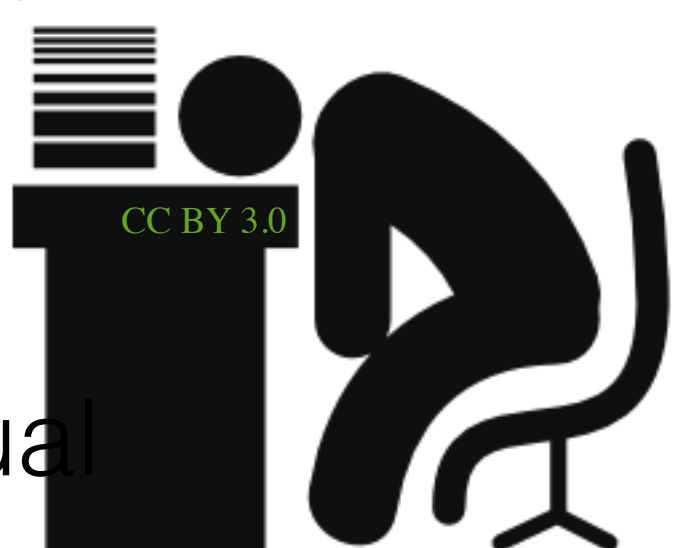

## ML in Isabelle/jEdit

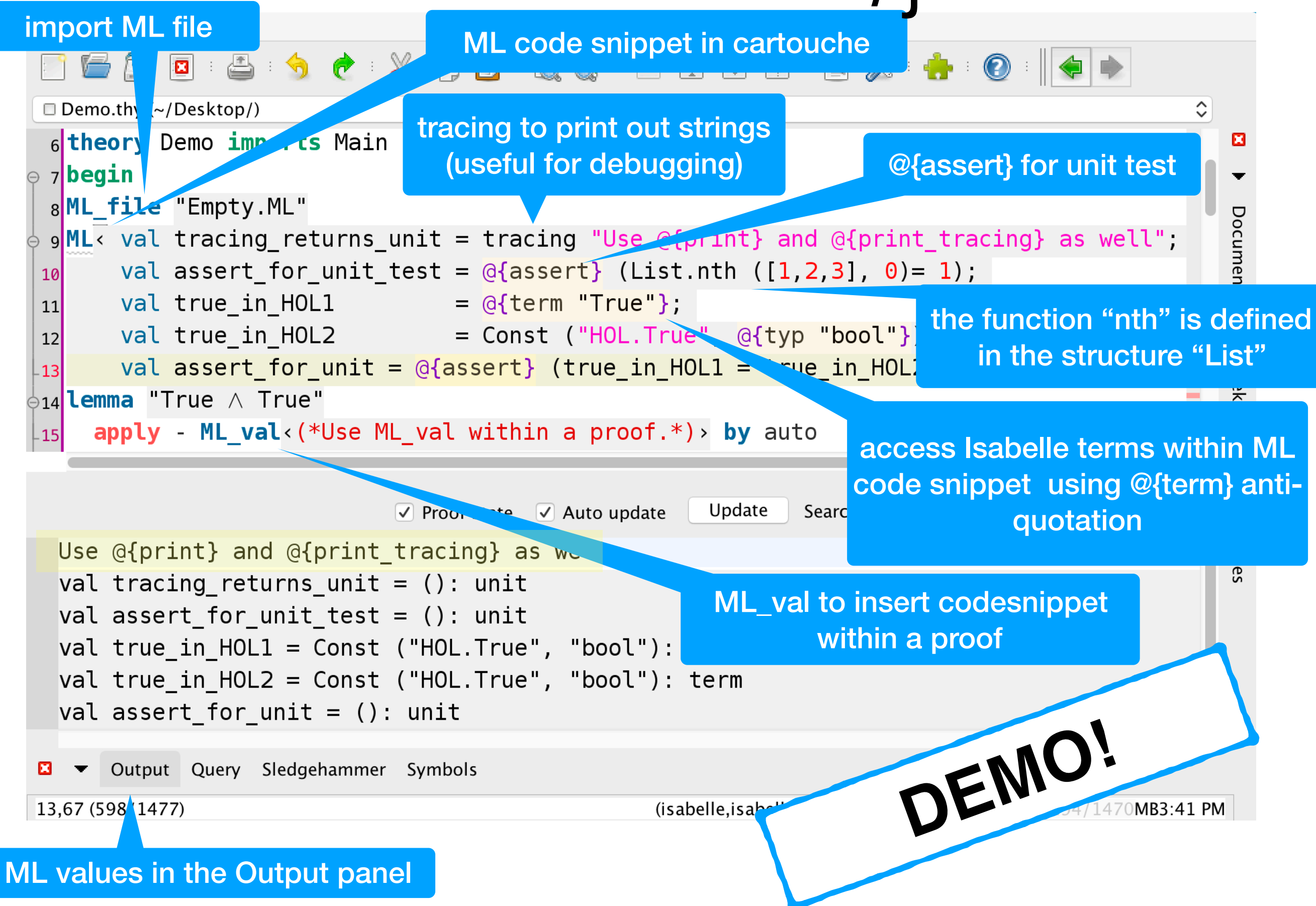

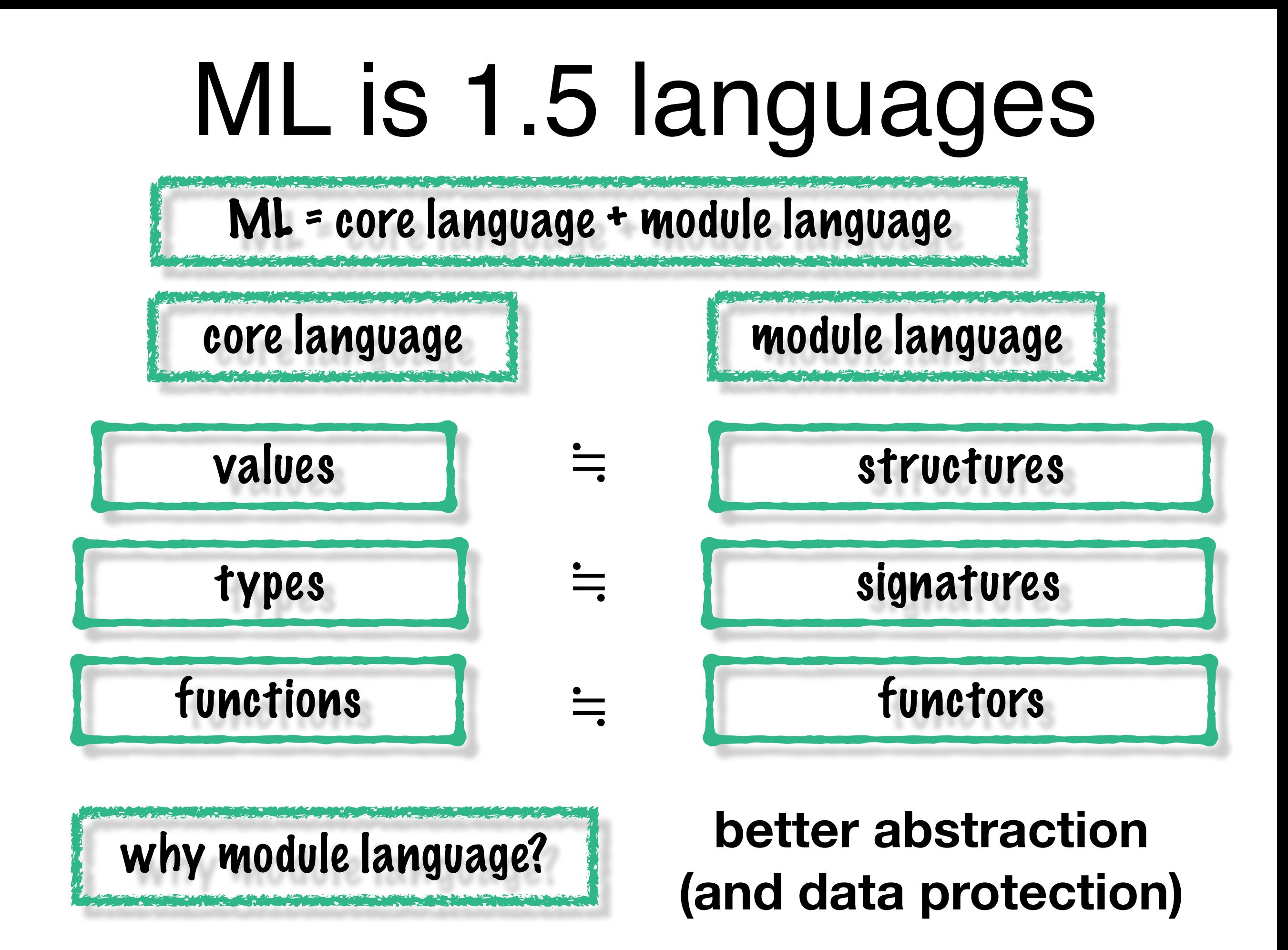

### Example 1: Monads in ML

```
signature MONAD MIN =
sig 
  type 'a monad_min; 
 val return : 'a -> 'a monad min;
 val bind : 'a monad min ->
    ('a \rightarrow 'b monad min) -> 'b monad min;
end;
signature MONAD = 
sig 
  type 'a monad; 
  include MONAD_MIN; 
  val >>= : …; val fail : …; val >=> : …; 
 val liftM : ...; val filterM : ...;
 val forever: ...; val join : ...;
end;
                                                   struct ListMonadMin = 
                                                   struct 
                                                     type 'a monad_min = 'a list; 
                                                    fun return x = [x];
                                                    fun bind seq func
                                                         flat (map func seq); 
                                                   end;
                                                   functor mk_Monad (ListMonadMin)
                                                   struct ListMonad : MONAD = 
                                                   struct 
                                                     The functor automatically produces this 
                                                   struct.
                                                   end;
```
### Example 2: Monads in ML

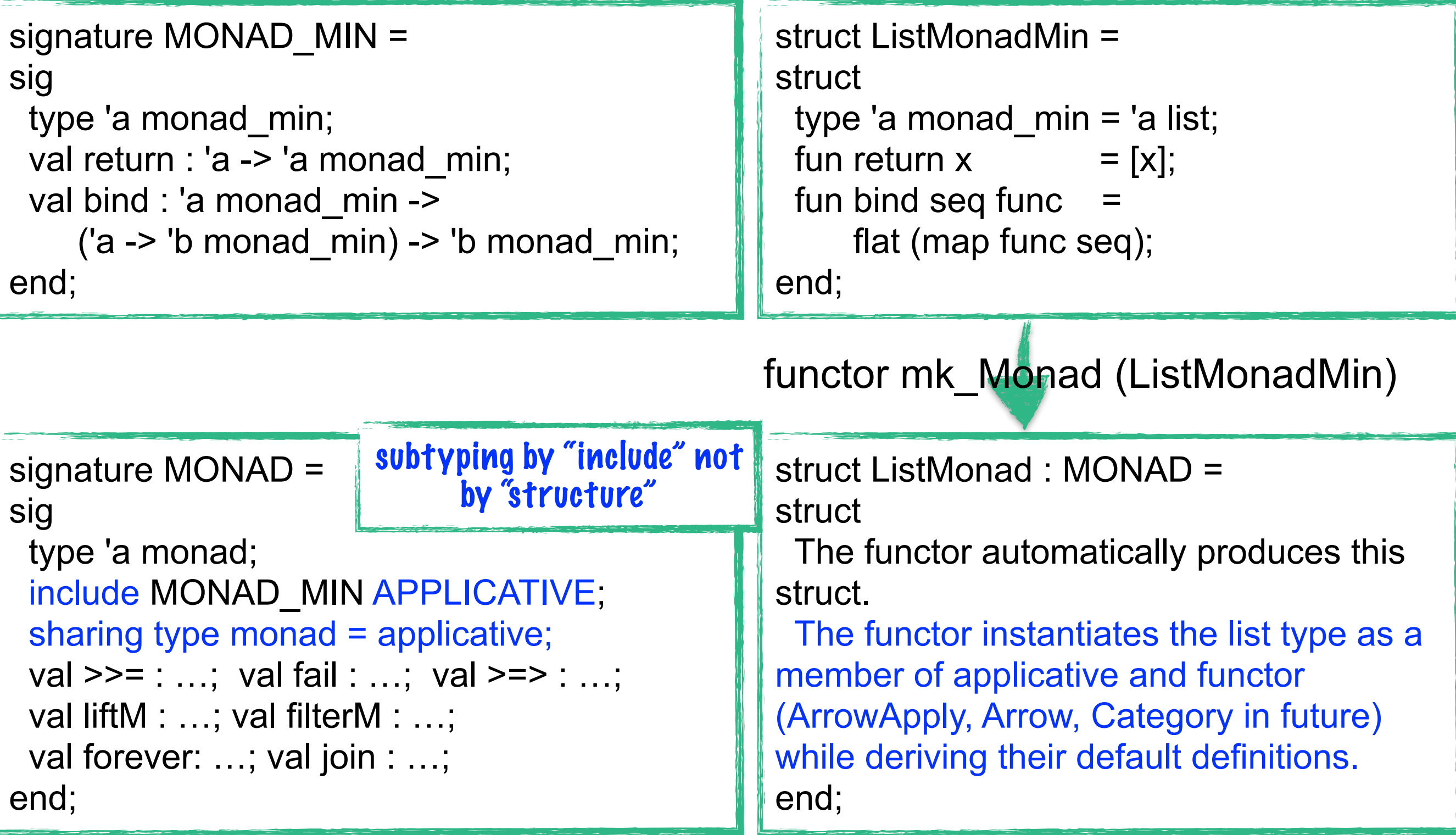

### Hierarchical Constructor Classes

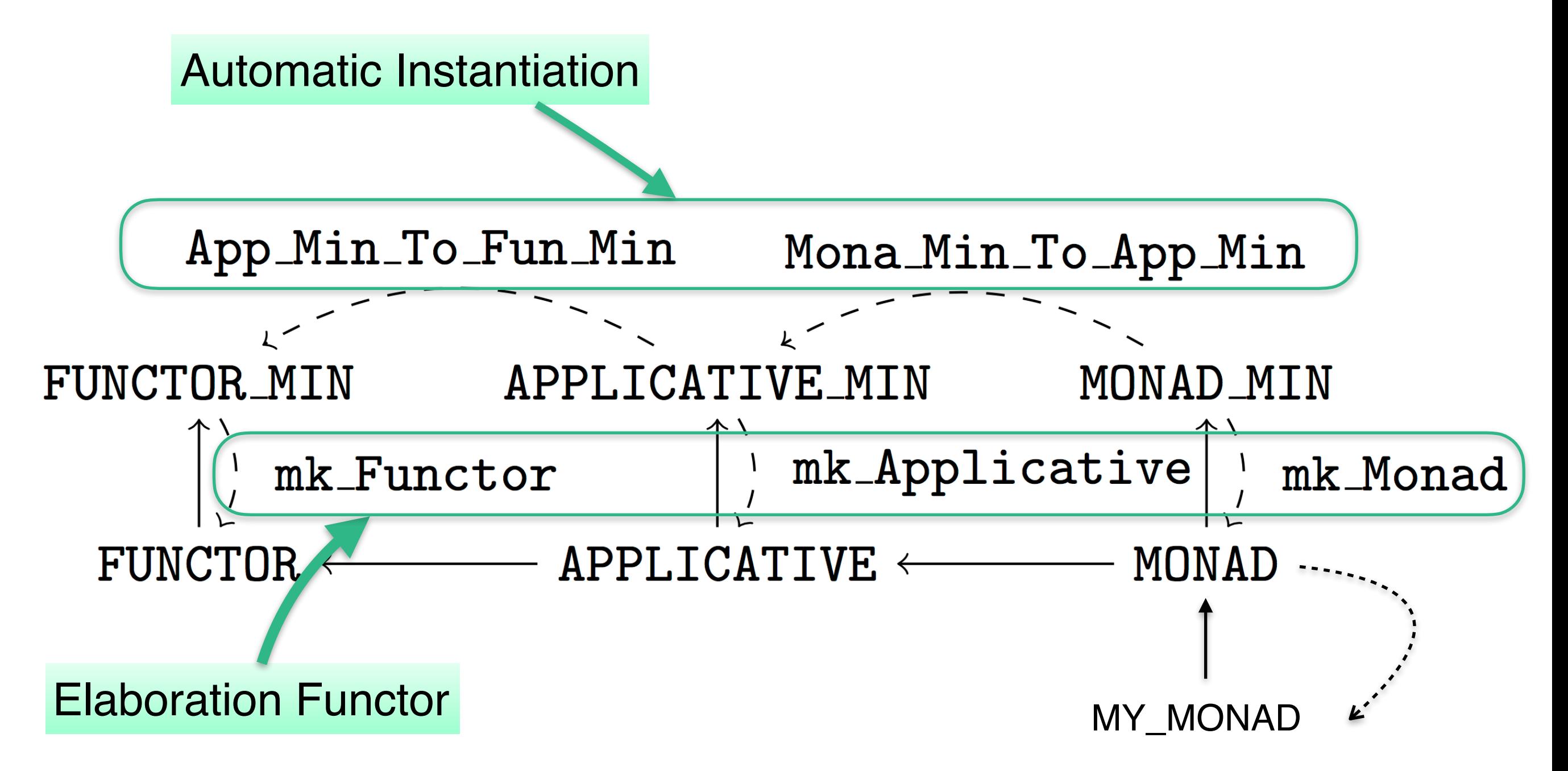

**For more details, read our 2-page paper, "Close Encounters of the Higher Kind" available at https://arxiv.org/abs/1608.03350**

# (my personal) ISabelle/ML tips

The standard library offers many useful functions. See, for example, "~~/src/Pure/library.ML"

Be aware of the following structures: Thm in "~~/src/Pure/thm.ML" Term in "~~/src/Pure/term.ML" Logic in "~~/src/Pure/logic.ML"

Be functional. Don't use references.

(I am not even going to explain them.)

Be aware of proof context. (@{context})

Don't try to understand everything at once.

# Thank you!

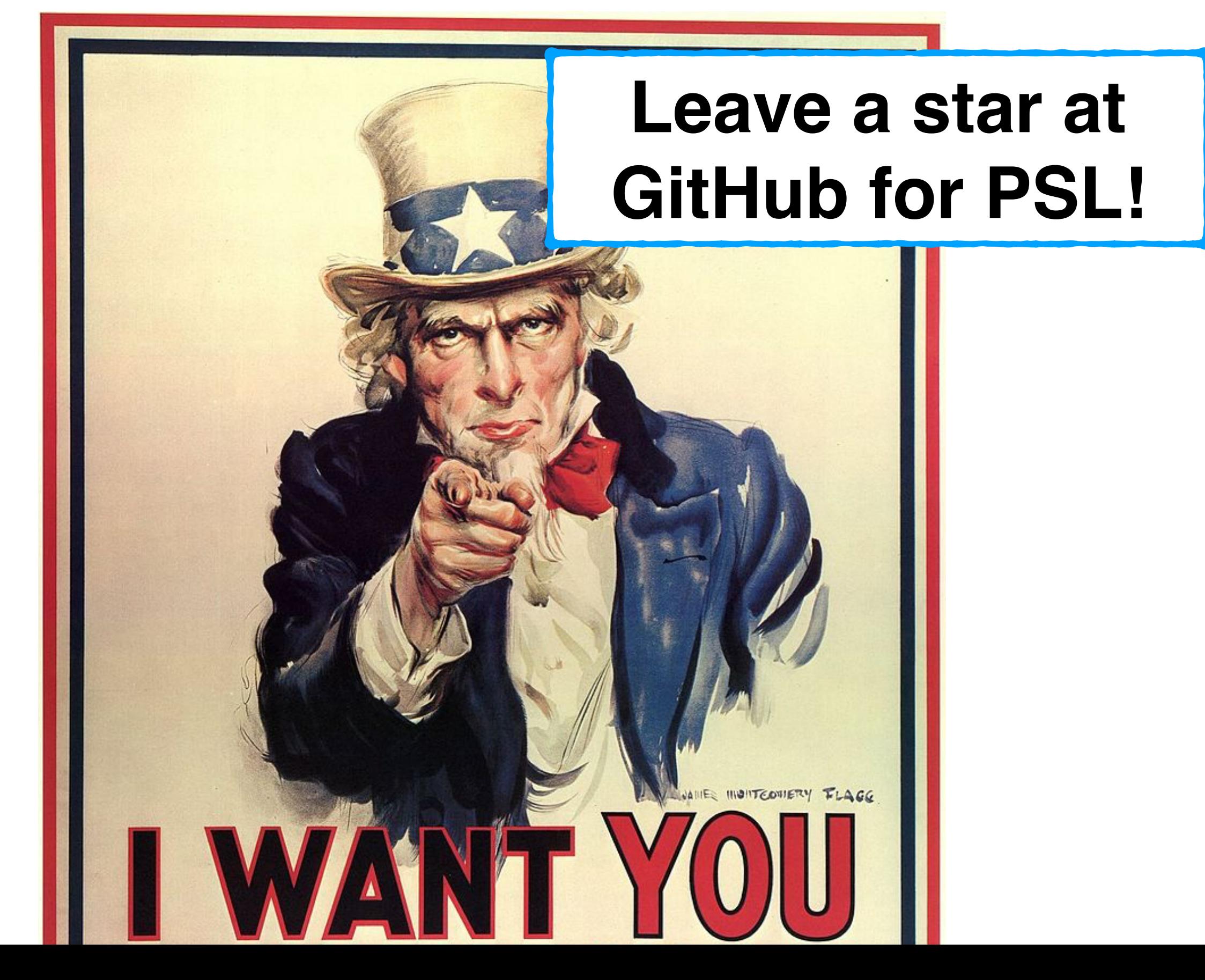

# Project proposals

- **•Proof Marathon with Tons of Inductive Problems (TIP)**
- **•Algorithmic Conjecturing for Isabelle/HOL**
- **•Multi-Output Regression Tree Construction with Cost-Complexity Pruning in Isabelle/ML**
- **•Random forest in Isabelle/ML**
- **•Compiler for the Register Machine from Hell**
- **•BIGNAT Specification and Verification**
- **•Matching First-Order Terms Soundness and Completeness**
- **•Propositional Logic Soundness and Completeness**
- **•The Euclidean Algorithm Inductively**
- **•Tries**
- **•Tseitin Transformation Verification and Optimization**

### **3 min. break Next session is exercise.**

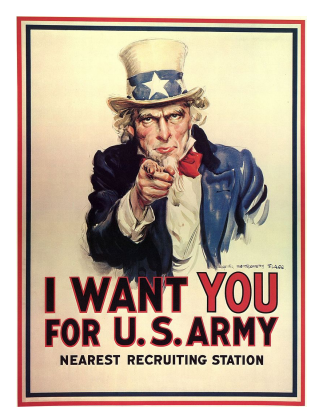

## Exercise (Innsbruck/Exercise.thy)

- Pre-requisite: git clone https://github.com/data61/PSL
- Exercise I: Prove lemmas using PSL
- Exercise II-a: Complete the minimal definition of Seq\_Min and produce the complete definition of lazy sequence as a monad using the elaboration function provided in the accompanying file (Innsbruck/"Constructor\_Class.ML").
- Exercise II-b: Prove "True ∨ False" using the tactic method.
- (Exercise II-c: Develop a ML functor that emulates the writer monad transformer.)